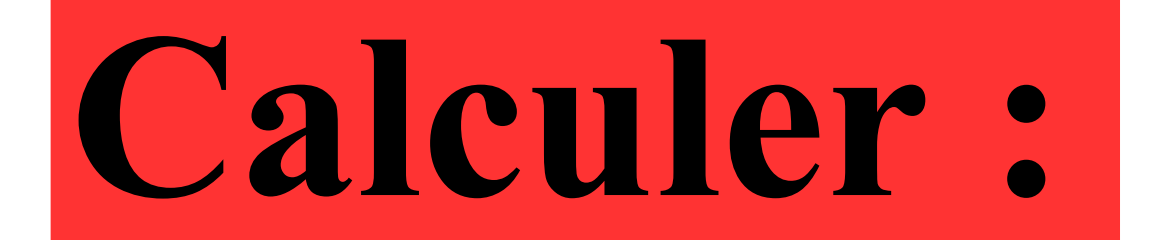

# $\frac{1}{1}$  $\overline{\mathcal{A}}$

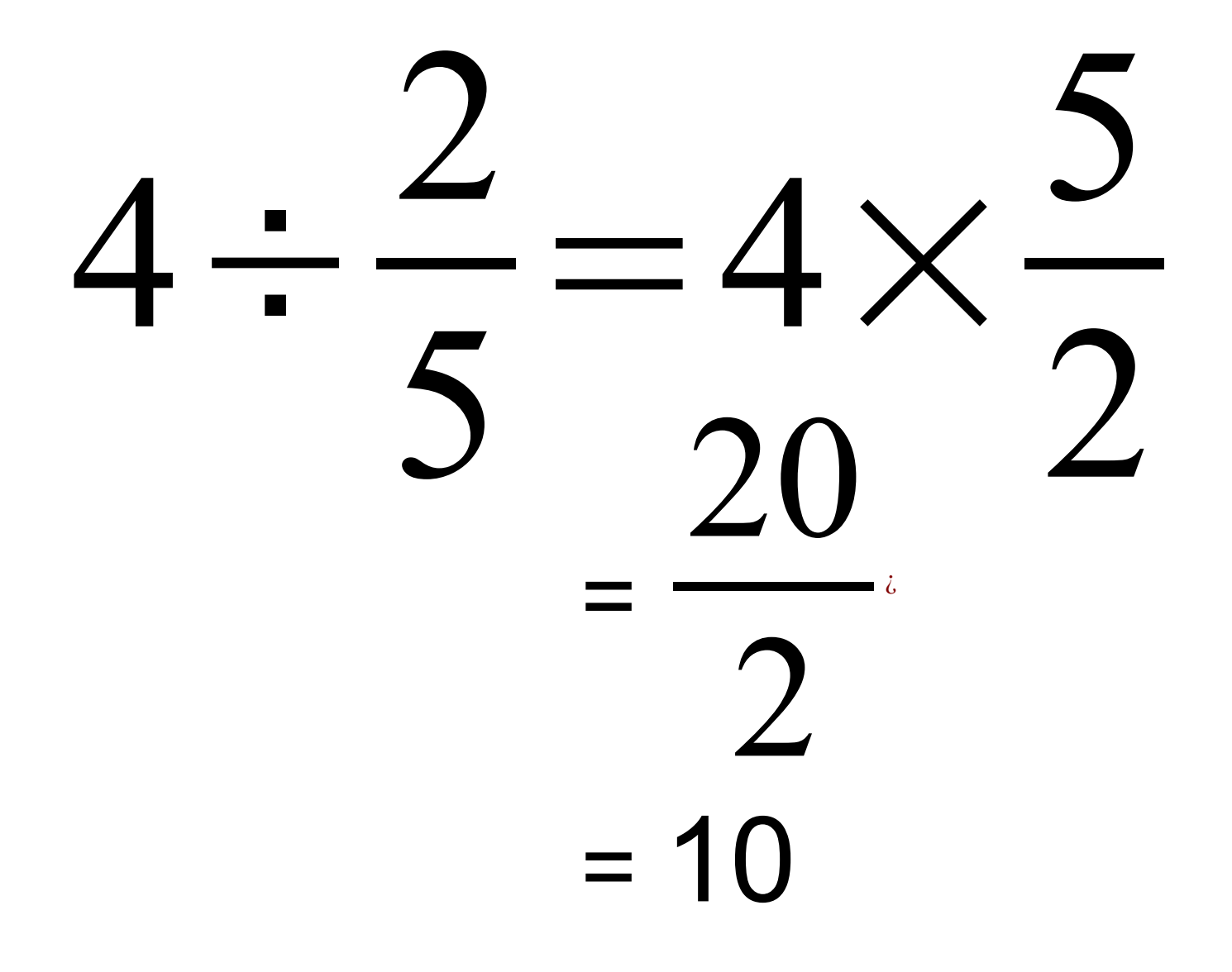

## **Un article qui coûtait 12 € augmente de 40 % .**

**Comment calculer rapidement le nouveau prix ?**

**Si l'article augmente de 40 % alors on doit payer 140 % du prix.**

**1,4 × 12** 

**L'opération permettant de calculer rapidement le nouveau prix est :**

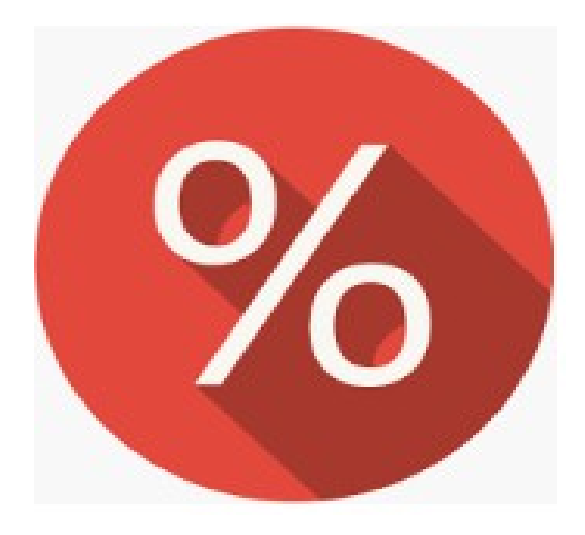

# Multiplier un prix par 0,7 revient à .............. le prix de ........ %

# **Multiplier un prix par 0,7 revient à diminuer le prix de 30 % .**

### **Un article qui coûtait 40 € vaut maintenant 42 € .**

#### **Quel est le pourcentage d'augmentation ?**

**L'augmentation en euros est de 2 € .**

**Donc le pourcentage d'augmentation est de :**

$$
\frac{2}{40} \times 100 = \frac{200}{40} = 5\%
$$

## **Un article coûte 26 € après une augmentation de 30 % .**

**Comment calculer rapidement le prix départ ?**

#### **Augmenter un prix de 30 % revient à multiplier le prix par 1,3.**

#### **L'opération permettant de calculer rapidement le prix de départ est donc :**

# **26 ÷ 1,3**